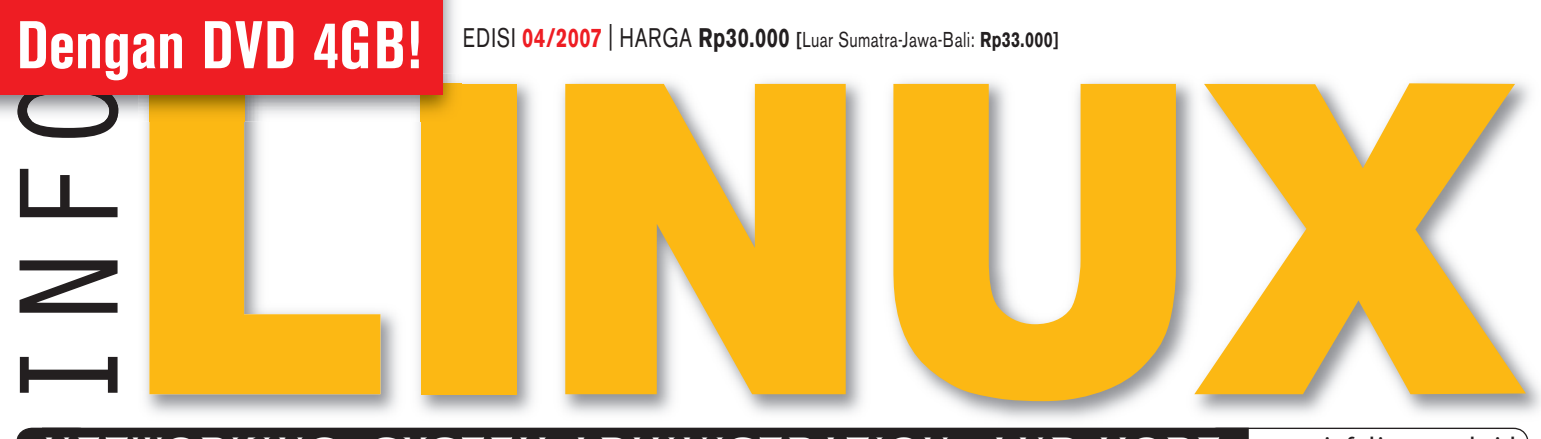

NETWORKING, SYSTEM ADMINISTRATION, AND MORE www.infolinux.web.id

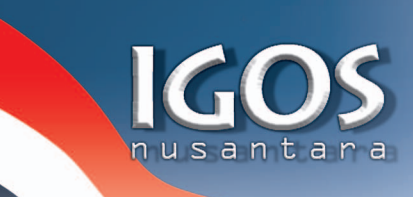

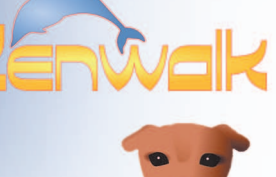

#### **BONUS DISTRO LINUX:**

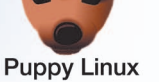

# IGOS Nusantara 2006 + Extras

Zenwalk Linux 4.4 & Puppy Linux 2.14

### Membangun Aplikasi Jaringan

Mengupas berbagai pustaka, tools, dan teknik pembuatan aplikasi jaringan di Linux [30]

### **5** Tutorial Spesial!

**Manajemen Kapasitas Harddisk dengan LVM** [54] **Ø Plot dan Analisis Data dengan SciGraphica [60]** 

- $\text{M}$  **Kiat Menangani Modem Internal [63]**
- **Membangun Paket Slackware Secara Mudah [70]**
- **Instalasi USB WLAN Adapter zd1211** [72]

## Instalasi Linux Tanpa Partisi

Trik instalasi Linux Menggunakan QEMU dan VirtualBox [48]

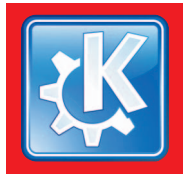

### **Tip dan Trik KDE**

Kenali Lebih Dalam Penggunaan Desktop KDE [44]

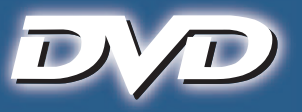

#### **NEW DISTRO** gParted-LiveCD 0.3.3-7

LiveCD yang dapat digunakan untuk mempartisi harddisk secara mudah

### **NEW SOFTWARE**  $\tau$ ualBox 1.3.2 & enMan ()

2 aplikasi virtualisasi gratis, untuk menciptakan Virtual PC di sistem Linux

#### UTILITI .onverter Mudah mentransfer game PSX ke PSP

**OFFICE** 

**Time Trex** Manajemen gaji karyawan plus

### **KFAMANAN** PishTank Site

hecker 4.0.1

Add-on Firefox, minus pishing

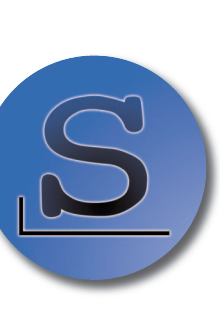